## SAP ABAP table DML S API OBJ DATA H {Object Data}

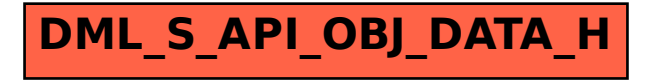